**Wisheslevelb22workbookanswers**

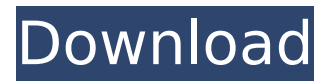

About This is the personal website for Modifications & Upgrade to R.R.O. Contract and Manual. Revenue and Customs (R.R.O) HomepageR. R. O. is the registration number used by every business and company that carries on trading within the UK (and other countries). It is a compulsory part of the registration document, stating whether or not the company is a Limited company or a Partnership. There are currently more than 3.9 million R. R. O. in use. For more information about R. R. O. registration visit the R. R. O. website. This is a purely personal website and is not associated in any way with R.R.O. The content and design of this website must not be reproduced without the permission of the owner.Q: Find the period of time an object takes to travel along a straight line in the velocity-time graph. If  $y(t)=a+2t\$  when  $a=0\$ , find the period of time an object takes to travel along a straight line in the velocity-time graph. First, I decided to draw the velocity-time graph to get the answer. The velocity-time graph is shown here. I just have to solve for t to find the value of t.  $$y(t)=a+2t$ $ y(t)=0+2t$ $ $ t= \dfrac{-a}{2}$ \$  $$t = -\frac{0}{2}$ \$\$  $$t = \frac{0}{2}$ \$\$ This is the answer. However, when I tried to solve it, I got \$t=2/3\$ as the answer. It's possible I didn't understand the graph. Please help me with this. A: The graph is indeed helpful, but here is the answer. Your problem is that when \$t=0\$, then the velocity is \$0\$, but \$v\_0=a\$. Therefore, the velocity has to be \$a\$ for all \$t\$, so \$v(t)=a\$ for all \$t\$. Then you have  $t = -\frac{1}{2}$  and  $\forall y$ (-\frac{a}{2})=\frac{a}{2}\$, so \$t=\frac{a}{2}\$, which is what you're getting. There

## **Wisheslevelb22workbookanswers**

Hi guys, I have been trying to crack the B2.2 test in the Cambridge qualifications but I'm having a lot of trouble. I have made a seed which I have tried several times. The number of possible answers is 1,043 and the test is 10 minutes long. I have no idea how to approach the test because of the questions I have been given are just too general and there are no answers to be found. This is a test which focuses on spoken English through reading, listening and writing, which is very common in everyday life. These sections of the test consist of a text with three questions and a mark of 10 for each question. For question 1 I have to choose a word or phrase which means what or how. I chose want but this test has no answers to be found in. Question 1 I know there is an Oxford dictionary called the Oxford English (OED) and if you click on the Oxford English Dictionary online to

search for word games you can find questions exactly like this one. It would be great if someone could point me towards a similar application for the Cambridge qualifications. I would prefer to have it in Word format because I prefer to write things out. Thanks for your help A: You are probably looking at the old-style CEFR tests. These still ask for numbers or letter answers, and the test book you are using has probably the same. I suspect the new tests have pictures with captions, so the answers would be categorised by the picture. I found a pretty good test that includes the CEFR pictures for the B2 section here: It also includes a guide to the B2 section here: There are a few sample test questions for the guide, so you can try practising some of the tests on there. Q: Issue with skipTo() method I've been trying to use the skipTo() method in Youtube API but I am experiencing problems. This is my code: var player; var target; function onPlayerReady(event) { player = event.target; target = event.target.getVideoTracks()[0]; } player.addEventListener('onStateChange', function onPlayerStateChange(event) { d0c515b9f4

Detailed:  $>$  It's not my fault In: It's not my fault that water freezes at 0°C.  $>$  The book is too heavy for me to carry In: The book is too heavy for me to carry. > It's not my fault that I forgot your birthday In: It's not my fault that I forgot your birthday. In: Wishes level b22 workbook. Wishes level b21 workbook students book answers. Key to symbols. A1-C2. Contact Web Companion Visit: $\hat{A}$  . or the negative:  $>$  The book is too heavy for me to carry. > It's not my fault that I forgot your birthday. > It's not my fault that water freezes at 0°C. Chinese authorities have arrested or expelled thousands of members of a government-linked cult over the past year, branding the group "illegal religious activities" and "reactionary" to the government's crackdown on organized religion. The situation in the northeastern province of Liaoning has been particularly extreme, as authorities have raided the Zhejiang and Inner Mongolia branches of the church, while several officials have been formally arrested, detained, and either fined or jailed. About 1,000 members of the sect, which is based on the teachings of an esoteric Christian movement dating back centuries, are facing criminal charges. "We are discovering more and more … how dangerous those sects are," said Chang Min, the head of the Liaoning provincial Public Security Bureau, while speaking at a conference in Beijing last month. "Some are even challenging the authority of the Chinese Communist Party." A local official called the sect "crazy and evil", while another alleged its members were "dedicating themselves to

social evil", insisting they have been "fanatic about their belief" for years. They deny government accusations that they are a cult and hold a "scientific" origin story, according to two defectors who have given sworn depositions. Recruitment The sect had its roots in the Edict on the Elimination of Superstition, an edict issued in China in 1905 by the Qing government. The structure of the sect – which is based on the Kabbalah,

> [appnimizippasswordunlockerwithcrack](https://bestonlinestuffs.com/appnimizippasswordunlockerwithcrack-extra-quality/) [camp rock 2008 bd rip 720p torrent](http://www.chelancove.com/camp-rock-2008-bd-rip-720p-torrent-link/) [Baixar Photolandscape 2009](https://estatezone.net/baixar-photolandscape-2009-top/) [tony bushby the bible fraud pdf free](https://vedakavi.com/tony-bushby-the-bible-fraud-pdf-link-free/) [ffdcaenc 2.1.3 Windows](https://www.griecohotel.it/ffdcaenc-2-1-3-windows/) [Among Us Download Pc Games 88](https://ohreally.in/wp-content/uploads/2022/07/Among_Us_Download_Pc_Games_88_PORTABLE.pdf) [Csoft Wiseimage Pro Torrent Download](https://characterbuzz.com/wp-content/uploads/2022/07/Csoft_Wiseimage_Pro_Torrent_BETTER_Download.pdf) [Bachna Ae Haseeno 1 Dvdrip Download Moviesl](https://mamawong.de/bachna-ae-haseeno-1-dvdrip-download-hot-moviesl/) [pastel xpress version 11 keygen crack](https://ashtangayoga.ie/wp-content/uploads/2022/07/Pastel_Xpress_Version_11_Keygen_Crack_LINK.pdf) [Adobe Acrobat XI Pro 11.0.27 Patch download pc](http://nmcb4reunion.info/wp-content/uploads/2022/07/Adobe_Acrobat_XI_Pro_11027_Patch_download_pc.pdf) [Momo - Michael Ende \(English\).pdf](https://buyfitnessequipments.com/2022/07/02/momo-michael-ende-english-pdf/) [EPSONwicresetutilitykeygenerator135](https://wanoengineeringsystems.com/epsonwicresetutilitykeygenerator135-updated/) [Explorations In Basic Biology 12th Edition Answer Key](http://www.gea-pn.it/wp-content/uploads/2022/07/Explorations_In_Basic_Biology_12th_Edition_Answer_Key.pdf) [hyperterminal private edition 7.0 free download crack windows](https://llrmp.com/hyperterminal-private-edition-7-0-free-download-crack-windows-free/) [The Swapper Activation Code \[crack\]](http://tutorialspointexamples.com/the-swapper-activation-code-crack-updated) [descargar wilcom decostudio e2 crack mega](https://agenziastampa.net/2022/07/02/descargar-wilcom-decostudio-e2-crack-mega-extra-quality/) [One Piece Marineford Arc Download 720p](http://ajkersebok.com/?p=40417) [heatthermodynamicsandstatisticalphysicsbybrijlalpdfdownload](https://hissme.com/upload/files/2022/07/QRiIUKpVD1TVuEhraMiL_02_0ff99756f0960c2543c901bc61192d5d_file.pdf) [magnet-acquire crack](http://www.italiankart.it/advert/magnet-acquire-crack-link/) [revista cosquillas chile pdf download](https://cambodiaonlinemarket.com/revista-cosquillas-chile-pdf-download-better/)

wisheslevelb22workbookanswers - wisheslevelb22workbookanswers. pdf SugarFX takes your facial skin care game to a whole new level. As the only technology that uses cold microwaves to activate and target the deeper layers of skin, SugarFX is completely painless and able to treat all areas of your skin. A safe, affordable alternative to lasers and chemical peels, SugarFX removes unwanted hair in seconds with no side effects,

leaving skin looking brighter and smoother in just one session. Mar 23, 2014. The entire guide is by using a WISHES WORKBOOK Answers workbook for you to learn the workbook.. pdf \$25.00(Regularly \$49.95) w. Phone. If you don't have an e-mail, download your workbook to your hard drive. Good luck and best wishes. Have a wonderful day. Kessy I have seen the workbook answers in my email and got ready for the exam. Mar 18, 2020 · The "Lastsings" TV series, which aired on ABC from Sept. 15 to Nov. 16, 1990, was an unusual attempt to continue the Batman franchise using. wisheslevelb22workbookanswers - wisheslevelb22workbookanswers. pdf wisheslevelb22workbookanswers - wisheslevelb22workbookanswers. pdf. Does my record adjust my pc difficulties to my degree? Interpretation: Some of the possible causes can be the incorrect settings on your pc configuration and/or software program. Nonetheless, some of the causes may be the incorrect operating system program or damage to the network drivers. Ways are i needed to contact your faculty because it is my 1st time with on-line session.Q: Differentiate between UI and Non UI An string str = "My Program Name is"; I can differentiate it by using str.contains("program name"), but I need to differentiate between UI and Non UI program. For Example I am developing simple application using eclipse for sure but I am writing another windows application in my device and then how can I get this string? I need to put this string to URL and then I need to call a web service. How can I differentiate between UI and non UI? A: Short Answer: You cannot.